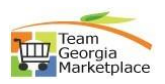

## **BOR\_Approve\_Reject a Bid**

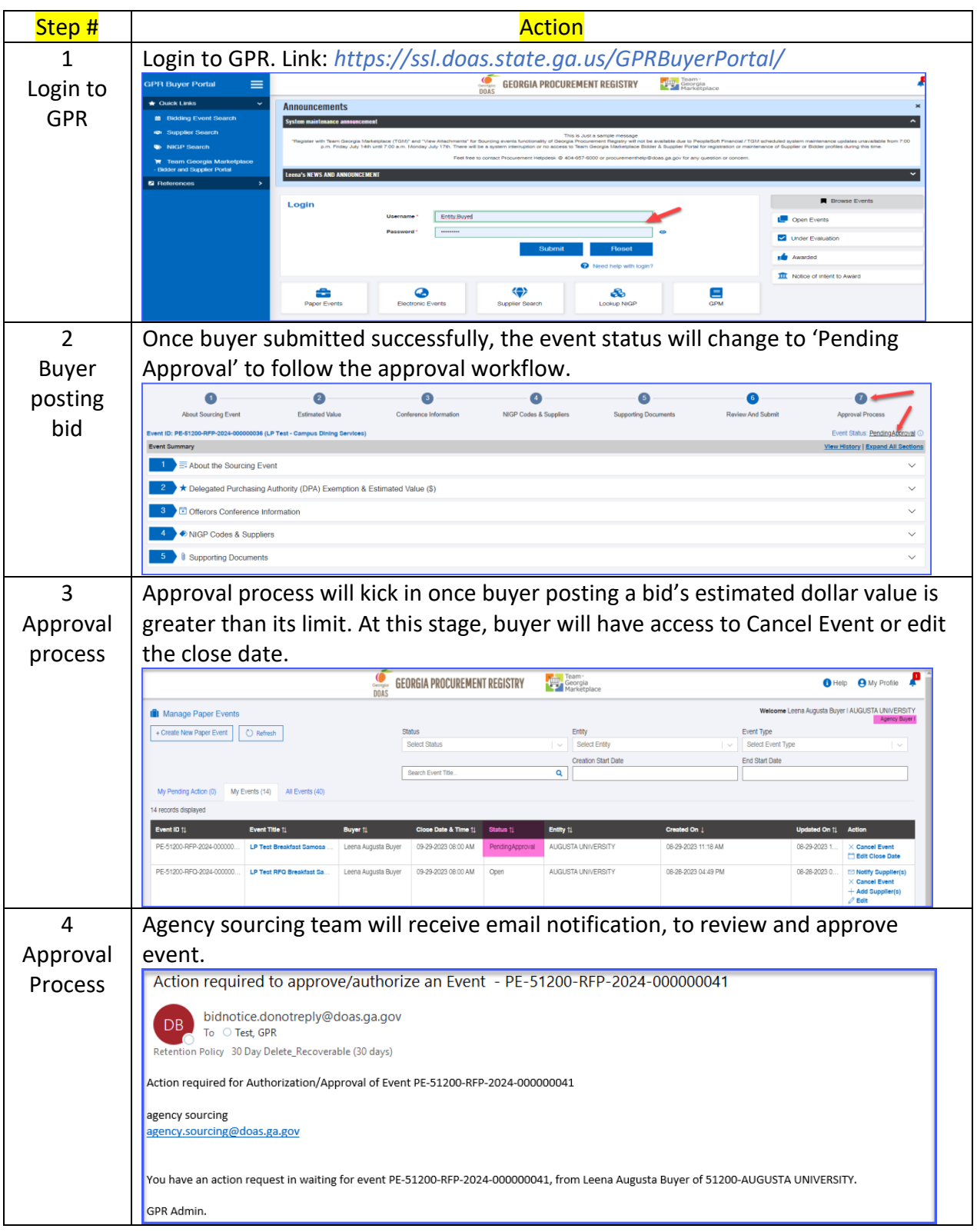

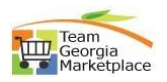

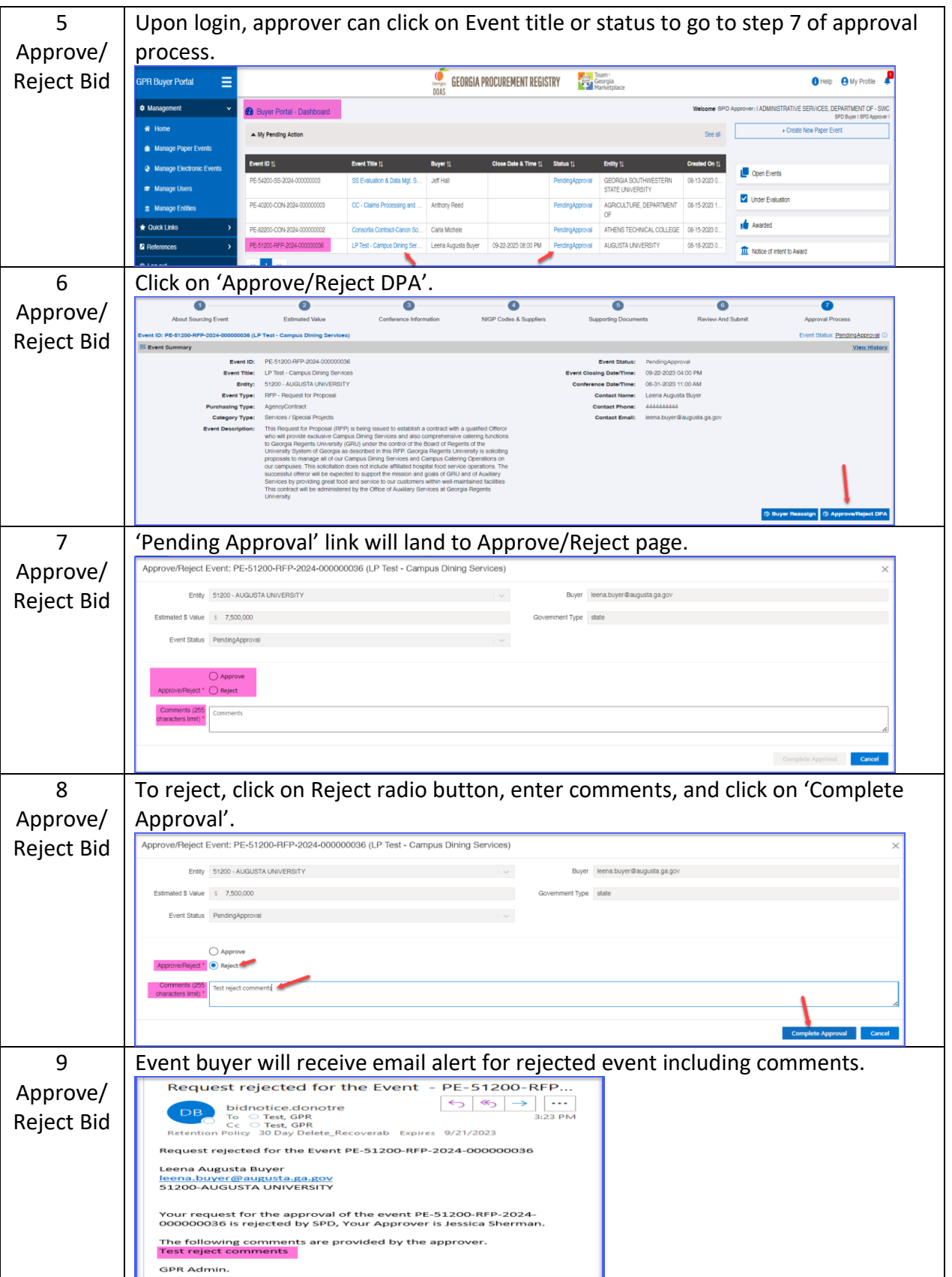

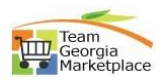

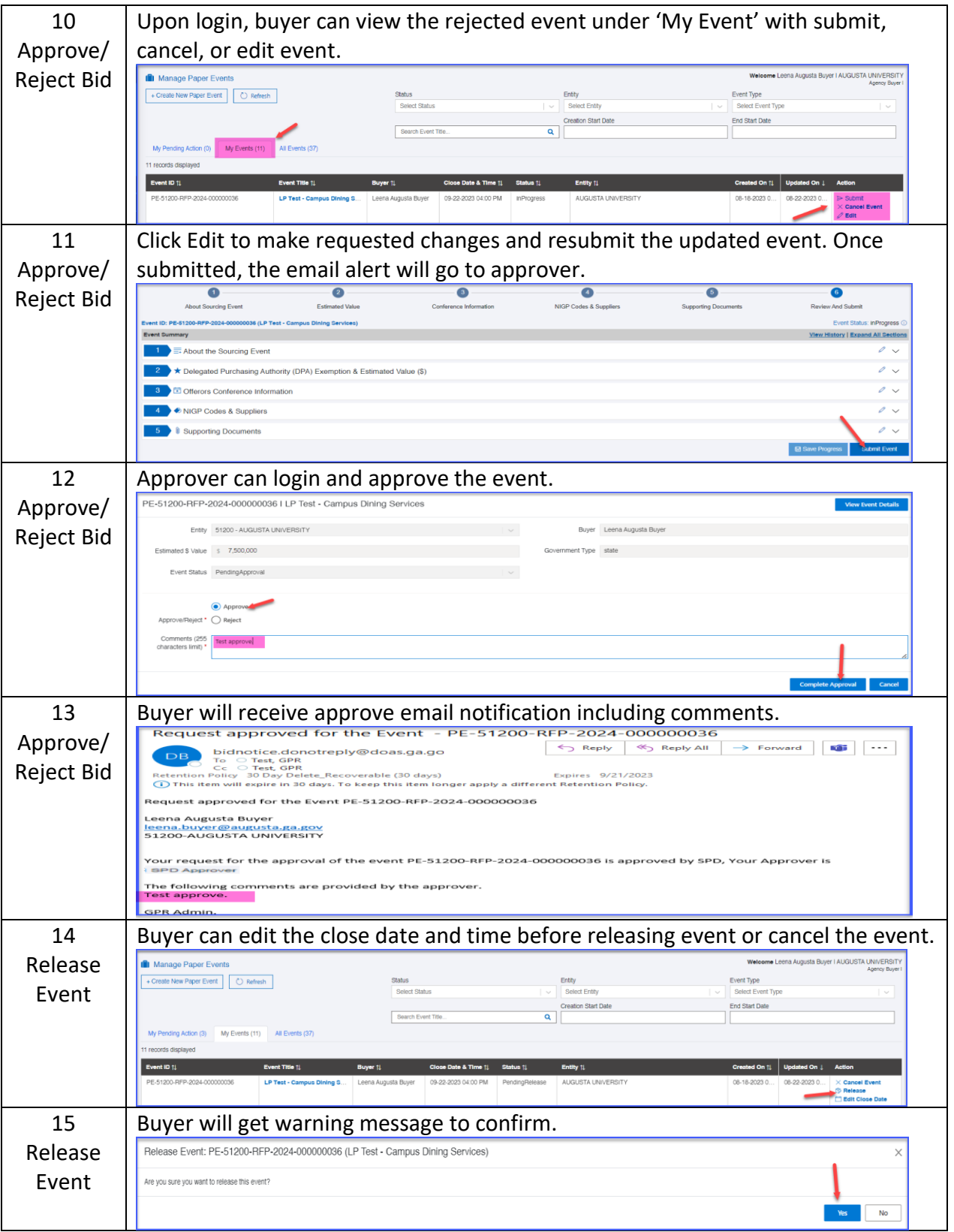